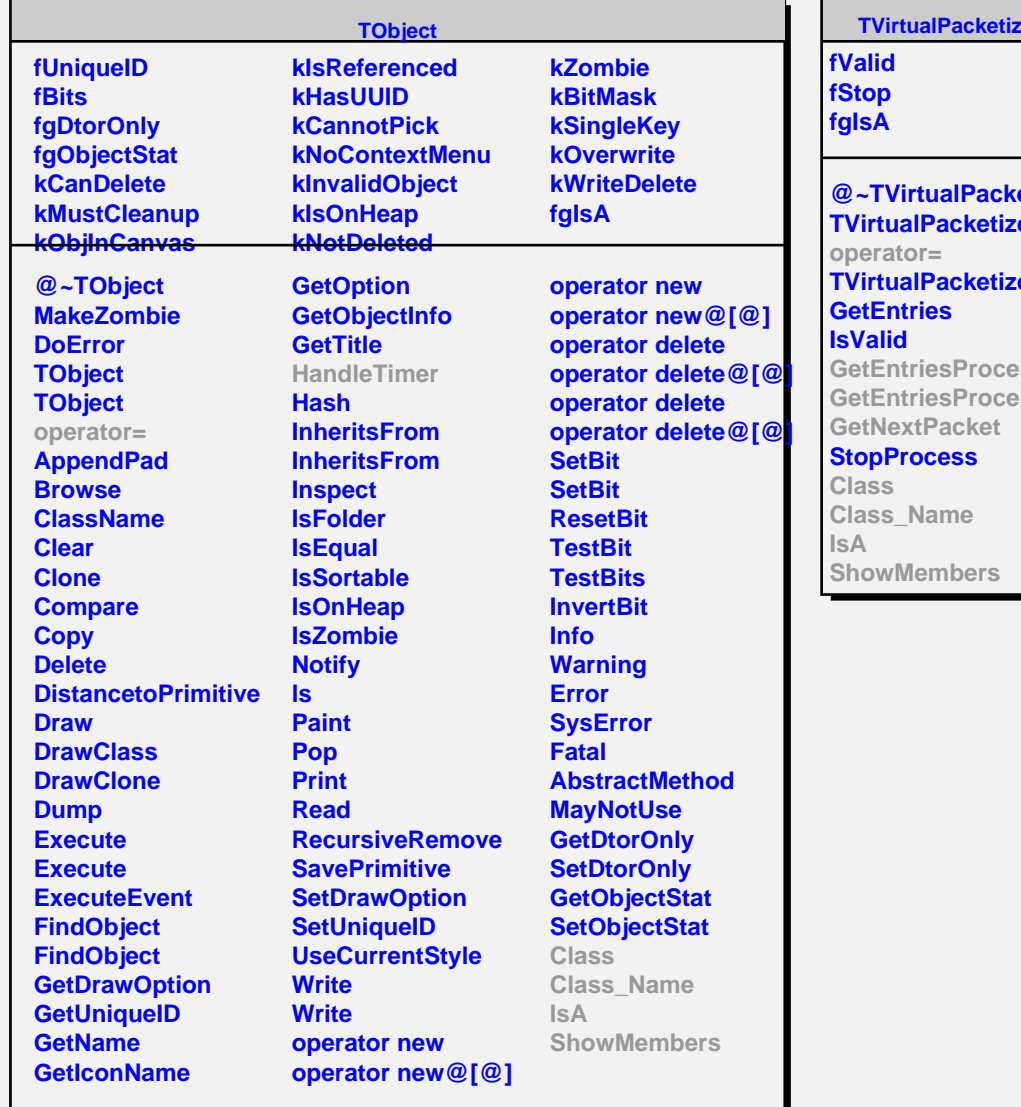

## ler

**etizer TVirtualPacketizer TVirtualPacketizer ssed ssed** 

**TPacketizer2 fProcessed fPackets fTotalEntries fFileNodes fUnAllocated fActive fSlaveStats fProgress fPacketSize fMaxPerfIdx fMaxSlaveCnt**

**fgIsA**

**@~TPacketizer2 TPacketizer2 TPacketizer2 operator= HandleTimer NextUnAllocNode RemoveUnAllocNode NextActiveNode RemoveActiveNode GetNextUnAlloc GetNextActive RemoveActive Reset ValidateFiles SplitEventList CreateNewPacket TPacketizer2 GetEntriesProcessed GetEntriesProcessed GetNextPacket Class Class\_Name IsA ShowMembers**